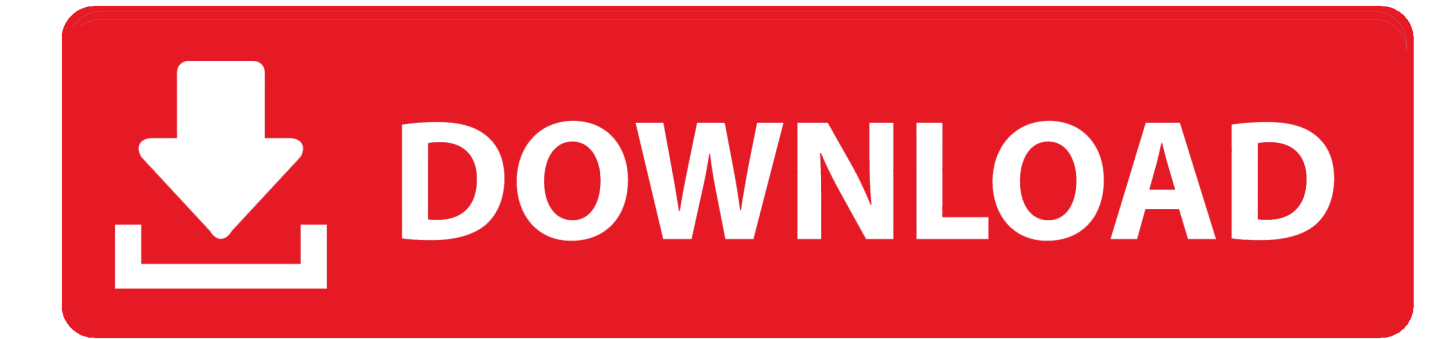

#### [Best Apps For Mac Server](https://compassionate-dijkstra-3b052d.netlify.app/Free-Honda-Owner-Manual#OaxN=VzeiZbhCbbcDZvMqYvMDYv2uGmwynbIC==)

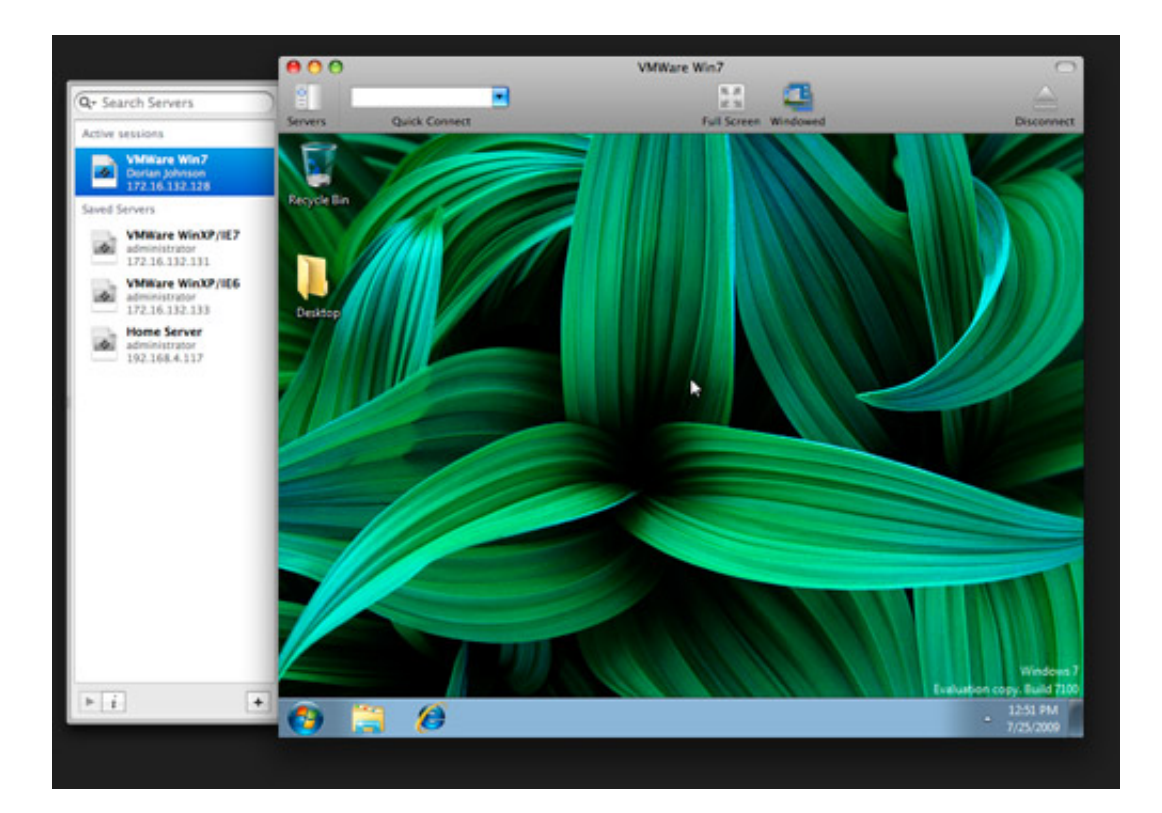

[Best Apps For Mac Server](https://compassionate-dijkstra-3b052d.netlify.app/Free-Honda-Owner-Manual#OaxN=VzeiZbhCbbcDZvMqYvMDYv2uGmwynbIC==)

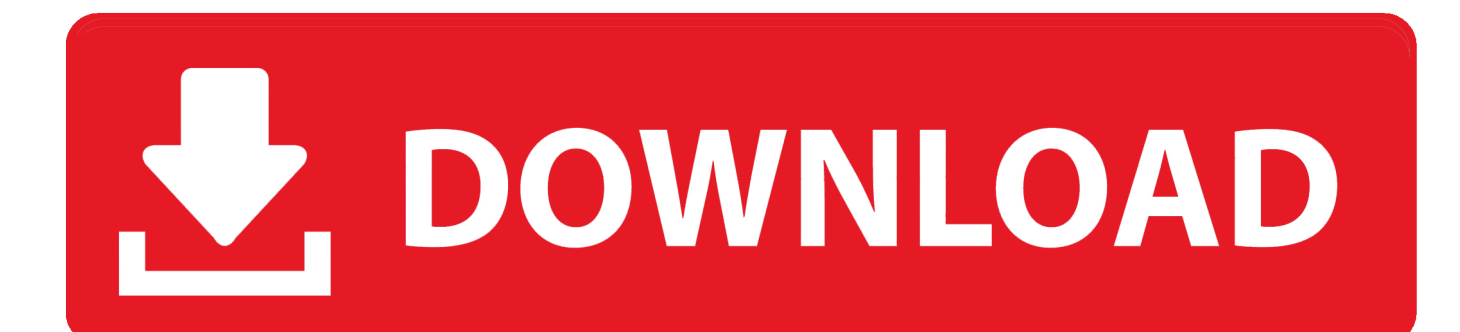

Setting up a Dropbox account is simple: Once you install the app and sign up for the service, it creates a private Dropbox folder for you and your files.. You'll get 2GB of online storage space free, and can upgrade your space to a whopping 1TB for \$10/month.

- 1. best apps for servers and bartenders
- 2. best home server apps
- 3. best server side language for mobile apps

Anything you put in that folder gets automatically uploaded to Dropbox's encrypted servers when there's an internet connection; work on a file inside your Dropbox, and it will save changes automatically.. If you want to back up your files, share them with friends, collaborate with them, and access files across all your devices, is an absolute no-brainer.. Best of all, your Dropbox folder also saves locally to your Mac, so when you're offline, you can still access and change those files and it will re-sync with the server when you return online.

## **best apps for servers and bartenders**

best apps for servers and bartenders, best backend server for mobile apps, best home server apps, best ubuntu server apps, best server side language for mobile apps, best server for mobile apps, best media server apps, best apps for servers, best linux home server apps, best budgeting apps for servers, best server apps, best server apps mac, best apps for servers tips, best web apps server, best apps for process servers, best windows server apps [Conexant Modem Driver Xp Download](https://camaferqui.over-blog.com/2021/03/Conexant-Modem-Driver-Xp-Download.html)

### [Ibm Spss Activation Code](https://tilrilepou.substack.com/p/ibm-spss-activation-code)

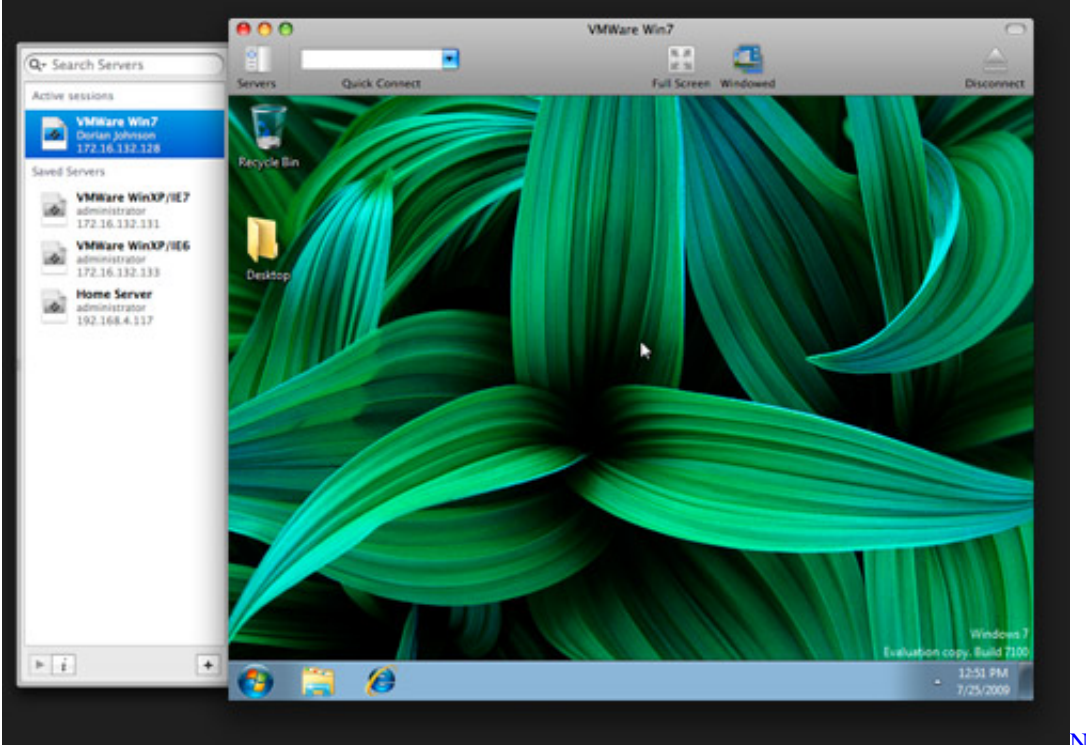

[Narnia 1 movie](https://discjustpanle.diarynote.jp/202103121031484294/)

## **best home server apps**

[Amibios 686 Drivers](https://thirsty-torvalds-64c7ff.netlify.app/Amibios-686-Drivers) [Nokia Asha 201 Security Code Unlock Software Free Download](https://mimiflowers1.doodlekit.com/blog/entry/13870990/nokia-asha-201-security-code-unlock-software-free-download-_verified_)

# **best server side language for mobile apps**

[Express Invoice For Mac Download](http://stepingada.blo.gg/2021/march/express-invoice-for-mac-download.html)

e828bfe731 [Printer Drivers Canon For Mac](https://highnerriry.localinfo.jp/posts/15645207)

e828bfe731

[Sound Volume Download Free](https://ximastadu.over-blog.com/2021/03/Sound-Volume-Download-Free.html)